## Package 'buildr'

August 13, 2022

<span id="page-0-0"></span>Title Organize & Run Build Scripts Comfortably

Version 0.1.1

Description Working with reproducible reports or any other similar projects often require to run the script that builds the output file in a specified way. 'buildr' can help you organize, modify and comfortably run those scripts. The package provides a set of functions that interactively guides you through the process and that are available as 'RStudio' Addin, meaning you can set up the keyboard shortcuts, enabling you to choose and run the desired build script with one keystroke anywhere anytime.

License GPL  $(>= 3)$ 

URL <https://netique.github.io/buildr/>

#### BugReports <https://github.com/netique/buildr/issues/>

Imports rstudioapi, usethis, readr, glue, stringr, magrittr, tibble, utils

Encoding UTF-8

RoxygenNote 7.2.1

Suggests knitr, rmarkdown, roxygen2, testthat (>= 3.0.0), spelling, pkgdown

VignetteBuilder knitr

Config/testthat/edition 3

Language en-US

NeedsCompilation no

Author Jan Netik [aut, cre] (<<https://orcid.org/0000-0002-3888-3203>>)

Maintainer Jan Netik <netikja@gmail.com>

Repository CRAN

Date/Publication 2022-08-13 12:40:02 UTC

## <span id="page-1-0"></span>R topics documented:

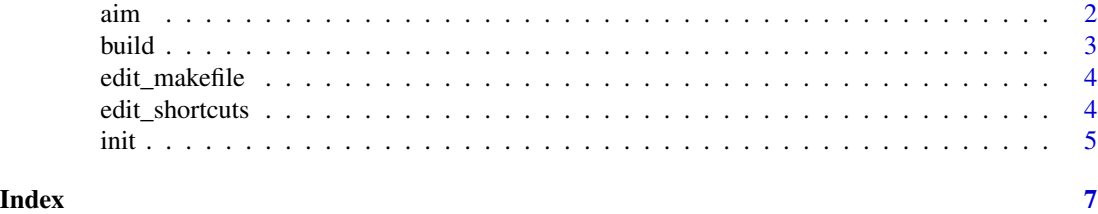

<span id="page-1-1"></span>

aim *Set Makefile Target*

#### Description

aim() looks for an existing Makefile, reads its content, and offers a list of discovered Makefile targets (denoting build scripts, in our case), all in an interactive way. When the session is not interactive, or you know the name of the desired target, you can declare it directly in the target argument.

#### Usage

aim(target = NULL)

#### Arguments

target *Character*. The name of the Makefile target to set.

#### Value

No return value. Called for side effects.

#### Author(s)

Jan Netik

#### See Also

Other functions from buildr trinity: [build\(](#page-2-1)), [init\(](#page-4-1))

#### Examples

```
## Not run:
# We have several build scripts in our project root
# and we want to select script called "build_all.R":
aim(target = "all") # note that "build_" is stripped out by default
## End(Not run)
```
<span id="page-2-1"></span><span id="page-2-0"></span>

#### Description

build() is the final function in the workflow, as it instructs 'RStudio' Build pane to take the first rule in the Makefile (set previously with aim()) and runs the respective recipe.

#### Usage

build()

#### Details

The 'Rstudio' Build pane is not allways visible and set to take Makefiles. However, the build() ensures that everything is set properly and if not, it offers you to automatically edit necessary settings automatically for you. Note that this action forces 'RStudio' user interface (UI) to reload and you have to call build() again afterwards.

#### Value

No return value. Called for side effects.

#### Author(s)

Jan Netik

#### See Also

Other functions from buildr trinity: [aim\(](#page-1-1)), [init\(](#page-4-1))

#### Examples

## Not run: build()

## End(Not run)

<span id="page-3-0"></span>edit\_makefile *Edit Makefile*

#### Description

Opens Makefile, if present in the project root.

#### Usage

edit\_makefile()

#### Value

No return value. Called for side effect.

#### See Also

The [documentation for GNU Make.](https://www.gnu.org/software/make/manual/html_node/)

edit\_shortcuts *Show RStudio Keyboard Shortcuts Popup*

#### Description

Shows popup window with RStudio keyboard shortcuts. Uses rstudioapi. Applicable only in RStudio and in interactive session.

#### Usage

edit\_shortcuts()

#### Details

You can quicky reach out solicited addin function by typing it in the Filter... box in the very top of the popup window. Then double click at the blank space just next to the addin function name and press down desired key or key combination. Apply the changes and from now on, just call the function with one keystroke.

#### Value

No return value. Called for side effect.

#### Examples

```
## Not run:
edit_schortcuts()
```
## End(Not run)

#### Description

init() looks for .R scripts in a project root (current working directory) that contain a specified prefix and separator. Then, it creates a Makefile with rules describing how to run discovered scripts.

#### Usage

```
init(
 prefix = "build",
  sep = "''_",path = ".'',ignore_case = TRUE,
  command_args = "")
```
#### Arguments

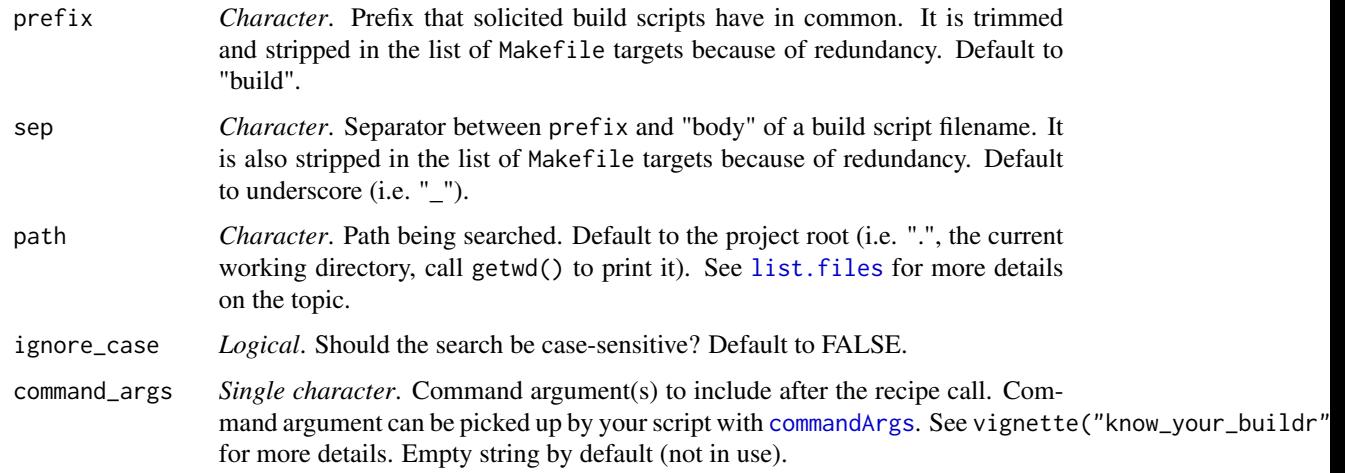

#### Details

The build script names should all follow a common pattern that is both human and machine readable. Filename should incorporate a prefix ("build" by default) and the "body" describing what the given script builds. Those two essential parts are separated by underscore (i.e. "\_") by default as it helps with the readibility. Both parts are configurable (see below), but we encourage you not to make any changes. Do not forget that build scripts are matched for a prefix and separator concatenated together, so the script named "build.R" won't be recognized, as it doesn't begin with "build\_". Follow the example below on how to include "build.R".

<span id="page-4-1"></span><span id="page-4-0"></span>init 5

### <span id="page-5-0"></span>Value

No return value. Called for side effects.

#### Author(s)

Jan Netik

#### See Also

Other functions from buildr trinity: [aim\(](#page-1-1)), [build\(](#page-2-1))

#### Examples

```
## Not run:
# if you stick with the defaults, run:
init()
# if you want to include "build.R",
# you have to tell {buildr} to
# use an empty separator, like:
init(sep = "")## End(Not run)
```
# <span id="page-6-0"></span>Index

∗ file aim, [2](#page-1-0) build, [3](#page-2-0) init, [5](#page-4-0) ∗ functions from buildr trinity  $aim, 2$  $aim, 2$ build, [3](#page-2-0) init, [5](#page-4-0) ∗ misc aim, [2](#page-1-0) build, [3](#page-2-0) init, [5](#page-4-0) ∗ utilities aim, [2](#page-1-0) build, [3](#page-2-0) init, [5](#page-4-0) aim, [2,](#page-1-0) *[3](#page-2-0)*, *[6](#page-5-0)* build, *[2](#page-1-0)*, [3,](#page-2-0) *[6](#page-5-0)* commandArgs, *[5](#page-4-0)* edit\_makefile, [4](#page-3-0) edit\_shortcuts, [4](#page-3-0) init, *[2,](#page-1-0) [3](#page-2-0)*, [5](#page-4-0) list.files, *[5](#page-4-0)*